```
# enable URL rewriting for this directory and subfolders
# --------------------------------------------------------------------
# Note that you may need to edit the apache/conf/http.conf and enable
# the rewrite_module by uncommenting the following line:
#
# LoadModule rewrite_module modules/mod_rewrite.so
#
# Also change "AllowOverride None" to "AllowOverride All" in the
# <Directory "C:/mywebserver-root/htdocs">
# section
#
# documentation for mod_rewrite can be found at:
# http://httpd.apache.org/docs/current/mod/mod_rewrite.html
#
# --------------------------------------------------------------------
```
# --------------------------------------------------------------------

## #RewriteEngine On

# -------------------------------------------------------------------- # SQL Injection Protection # --------------------------------------------------------------------

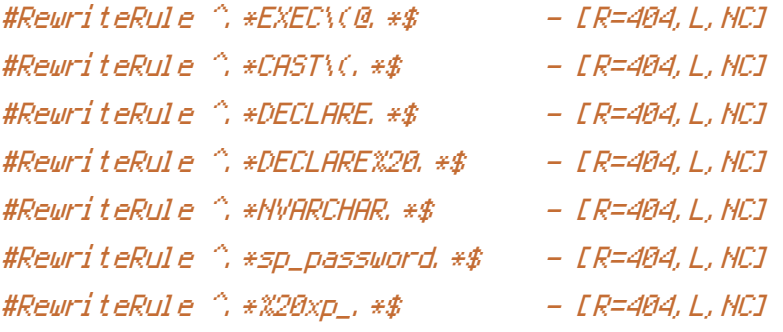

# --------------------------------------------------------------------

# --------------------------------------------------------------------

# 301 redirect for non-www links to www

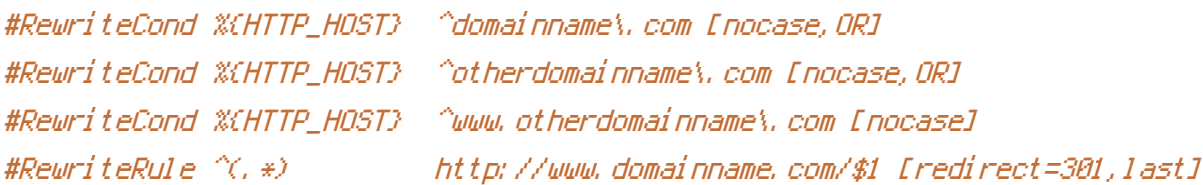

# trap invalid URLs and return 410 (G=Gone)

#RewriteRule ^index\.cfm/(.)+\.(ico|css|js)\$ - [L,G] #RewriteRule ^.\*favicon.ico\$ - [L,G]

# --------------------------------------------------------------------

# --------------------------------------------------------------------

# --------------------------------------------------------------------

# exclude index.cfm from URL

# --------------------------------------------------------------------

#RewriteRule ^\$ index.cfm [QSA] #RewriteCond %{REQUEST\_FILENAME} !-f #RewriteCond %{REQUEST\_FILENAME} !-d #RewriteRule ^(, \*)\$ index.cfm/%{REQUEST\_URI} [QSA,L]